Université Claude Bernard Lyon 1

# LIFAPSD – Algorithmique, Programmation et Structures de données

Nicolas Pronost

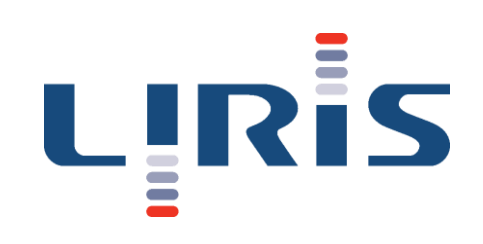

#### Présentation de l'UE

• L'algorithmique et la programmation sont au centre de toutes applications logicielles, tous domaines confondus

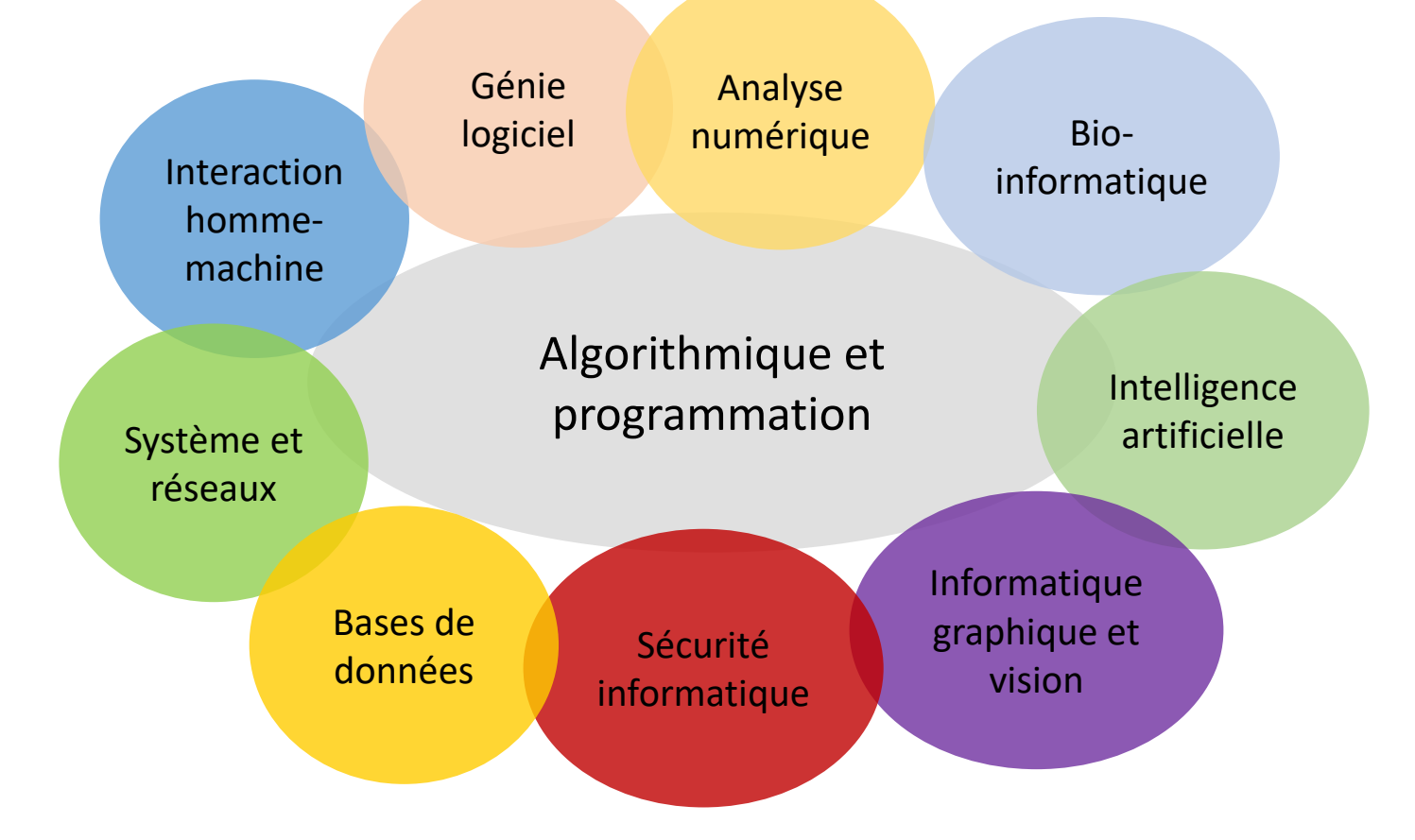

#### Place de l'UE dans le parcours LIFAP

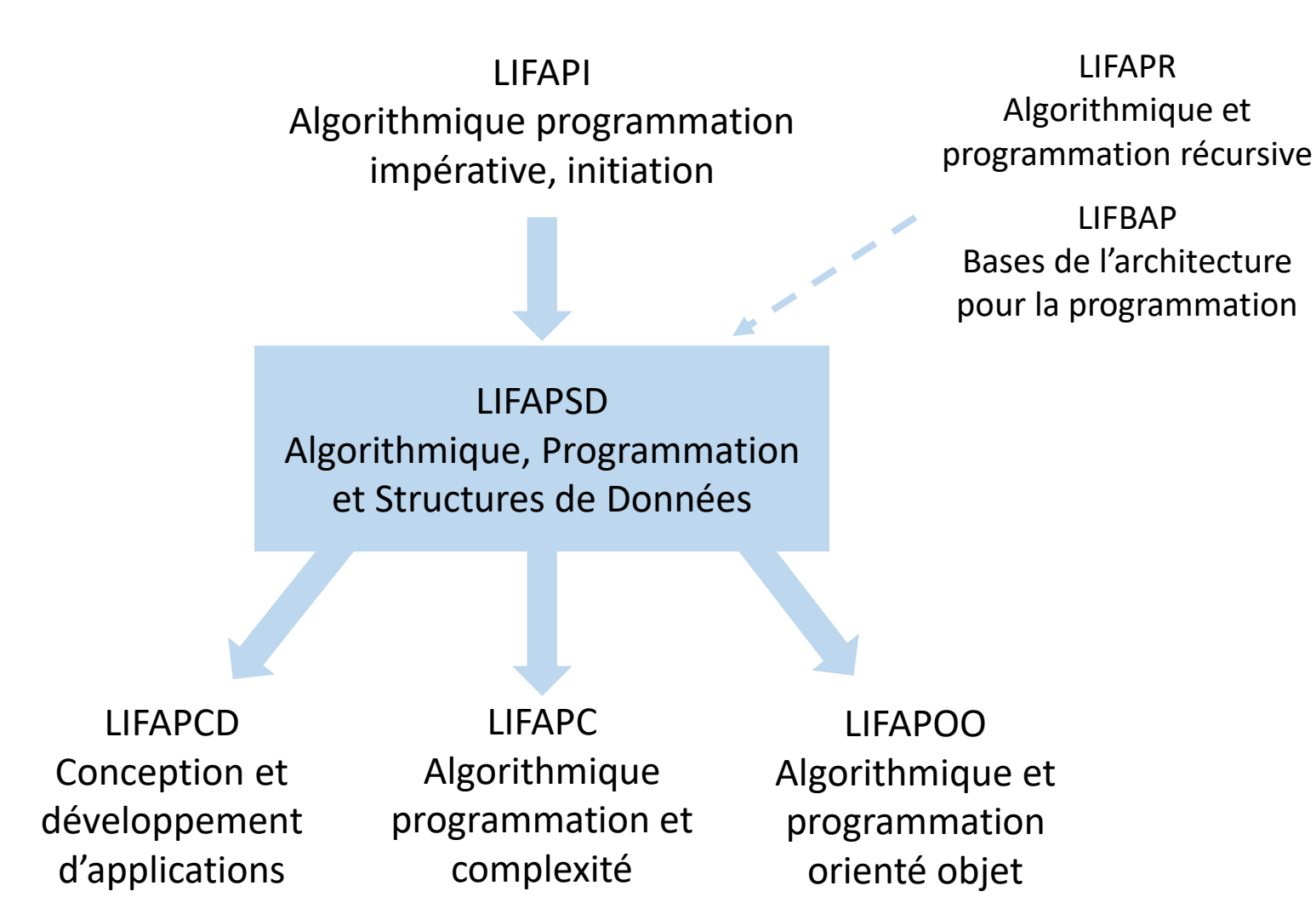

# Prérequis (surtout LIFAPI)

- Savoir écrire un algorithme simple en langage algorithmique
	- manipuler des variables de type booléen, entier, réel, caractère
	- manipuler des tableaux et des chaînes de caractères
	- connaître les structures de contrôle (tests, boucles, ...)
	- savoir découper un programme en fonctions et procédures
	- connaître les modes de passage des paramètres
	- être familier avec l'organisation de la mémoire
- Savoir implémenter tout ça en langage C/C++

# Contenu de l'UE LIFAPSD

- Manipulation des principales structures de données utilisées en informatique
	- types primitifs: entier, réel, caractère, booléen, pointeur
	- types agrégés: tableau et structure
	- gestion des entrées-sorties: standard et fichier
	- structures dynamiques: tableau, liste, arbre, pile et file
- Les classes et objets
	- membre, spécificateur d'accès, surcharge d'opérateur
	- type de données abstrait et programmation modulaire
- Algorithmique
	- algorithmes de tri (sélection, insertion, fusion)
	- introduction à la notion de complexité algorithmique

# Objectifs d'apprentissage

- A la fin de cette UE, vous serez capable
	- d'expliquer les forces et faiblesses des structures de données classiques
	- de construire une structure de donnée complexe à partir de structures de base
	- de prévoir l'évolution des données manipulées par un algorithme
	- de mesurer l'efficacité d'un algorithme simple
	- de concevoir un algorithme s'appuyant sur une structure de données appropriée
	- de mettre tout ça en œuvre en C++

### Modalités d'évaluation

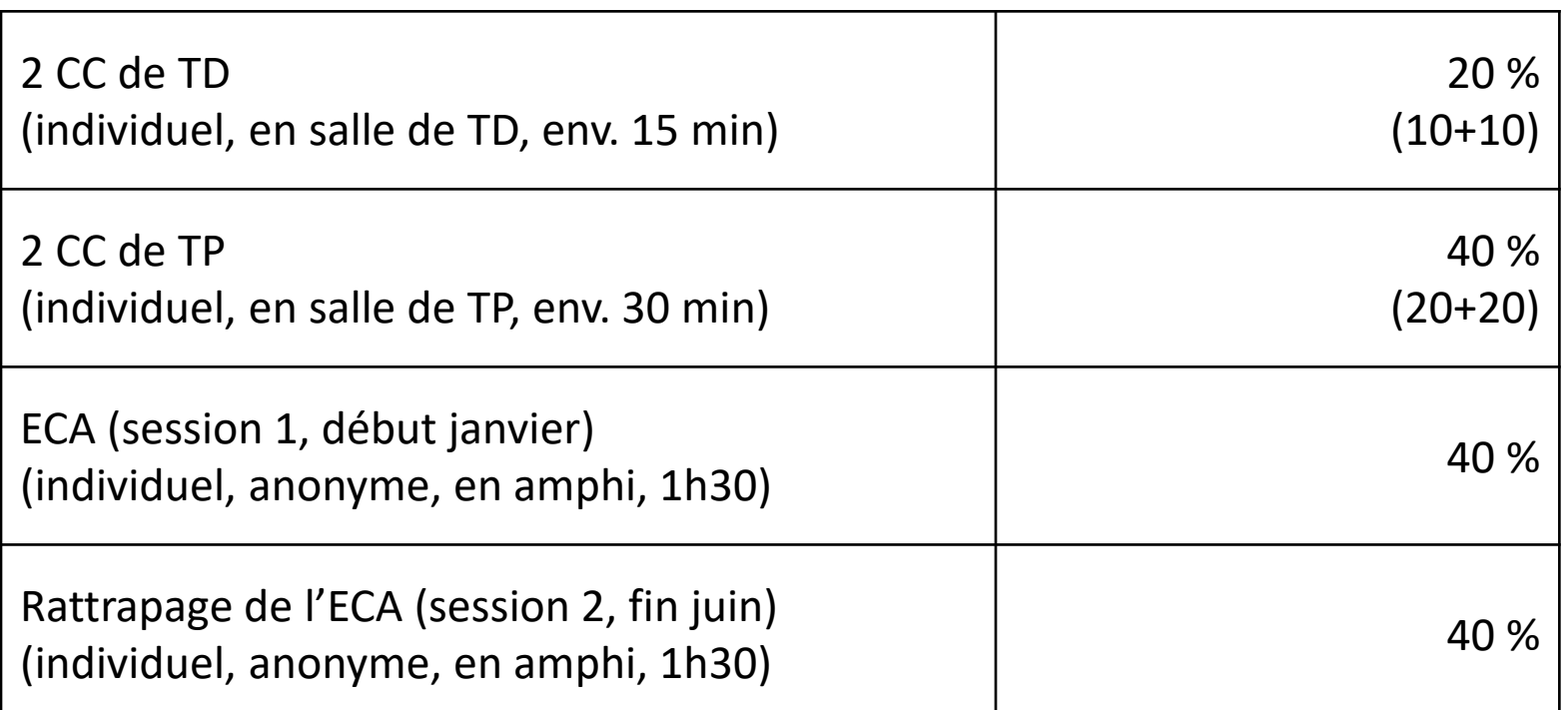

Le rattrapage de session 2 ne remplace que la note de l'ECA de janvier, pas la note globale de l'UE, et le remplace dans tous les cas (même si note obtenue inférieure). Les autres notes (CC de TD et TP notés) sont conservées. Une absence (justifiée ou injustifiée) à un CC entraine sa neutralisation. Une absence (justifiée ou injustifiée) à l'ECA entraine un zéro à l'épreuve.

# Informations pratiques

• Site de l'UE

**http://licence-info.univ-lyon1.fr/LIFAPSD**

- Informations générales sur l'UE
- Planning des séances (CM, TD, TP)
- Transparents et vidéos des CM
- Ressources pour certains TP
	- Vous pouvez venir en TP avec vos ordinateurs portables
	- Peut-être obligation de faire quelques binômes en TP
- Diapositives des cours et polycopié TD/TP
	- Notes de cours dès le début de semestre
	- Pas besoin d'imprimer le polycopié vous-même, il vous sera distribué au premier TD
- Corrigés des exercices de TD
- Corrigés des exercices de TP
- Annales d'examens (énoncés et corrigés)
- Littérature (liens)

# Chapitre 1 Introduction et rappels

# Qu'est ce qu'un programme?

- Déclarations et définitions de données
	- Structurées en « structures de données »
	- Décrivent les données à manipuler

```
tab : tableau [1...15] de réels
i : entier
moy : réel
```

```
double tab [15];
int i;
float moy;
```
#### • Instructions

- Structurées par l'algorithme
- Décrivent les actions à effectuer sur les données

```
mov \leftarrow 0.0Pour i allant de 1 à 15 par pas de 1 faire
   mov \leftarrow mov + tab[i]Fin pour
moy \leftarrow moy / 15.0
```

```
mov = 0.0;for (i=0; i<15; i++) {
   moy = moy + tab[i];}
moy = moy / 15.0;
```
#### Différentes structures de données

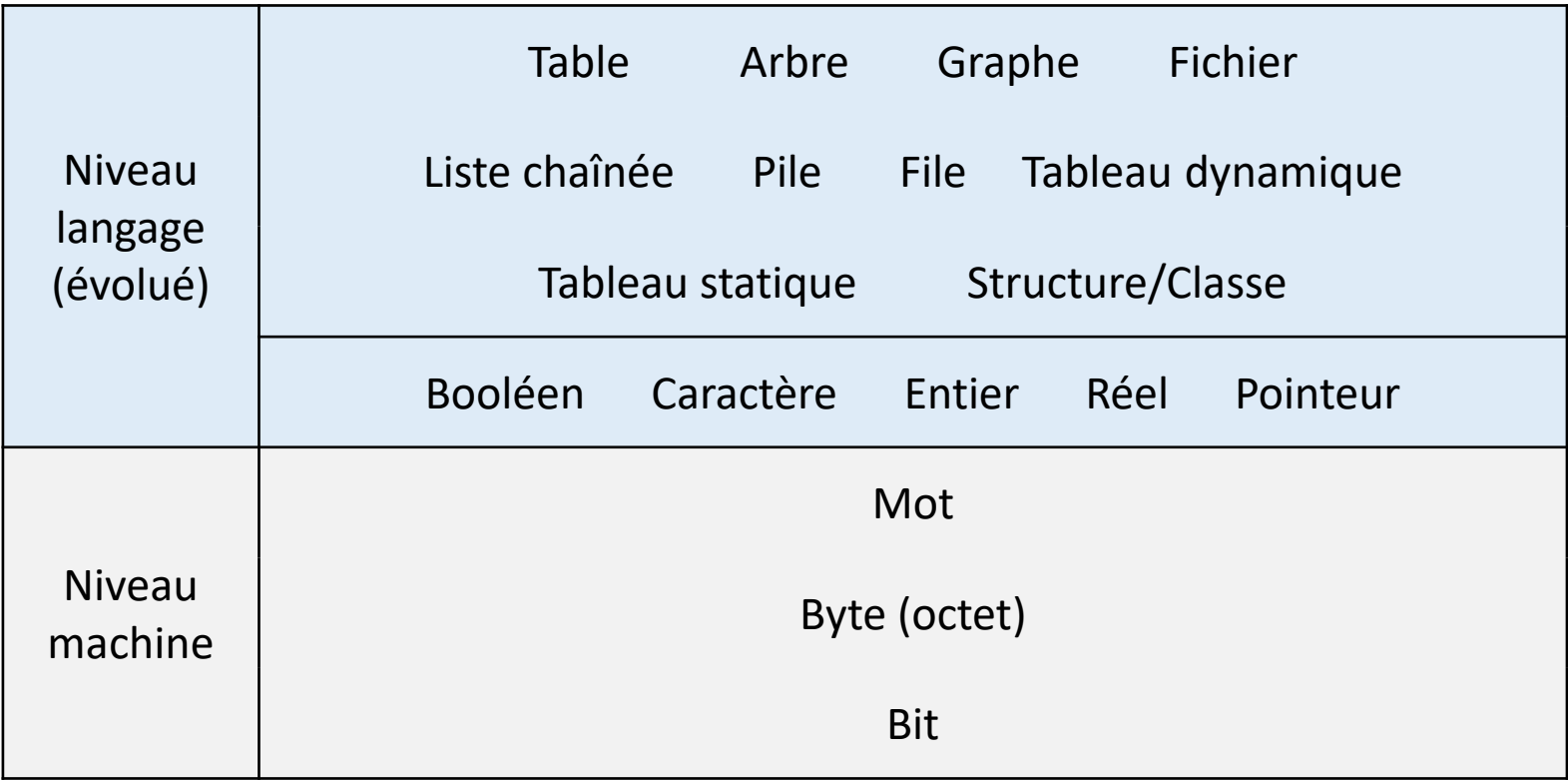

#### Relation entre données et instructions

- Il faut utiliser une structuration des données qui rend l'algorithme (séquence d'instructions) le plus simple et le plus efficace possible
- Exemples avec des éléments de jeux
	- E/S jeu du pendu => caractères
	- Une grille (dame, échec, reversi) => tableau statique 2D
	- Le joueur => structure/classe
	- Les éléments à afficher à l'écran => tableau de taille dynamique
	- Les sauvegardes => fichier
	- Le déplacement des ennemis => graphe

#### Notion de variable

- Chaque variable possède
	- un nom
	- un type, et donc une taille en octets
	- une adresse en mémoire, qui ne change pas au cours de l'exécution
	- une valeur, qui elle peut changer au cours de l'exécution du programme
- Quand une nouvelle valeur est placée dans une variable (par affectation ou **cin**), elle remplace et détruit la valeur précédente

$$
\begin{array}{|c|c|c|}\n\hline\n\text{int } a = 2; \quad \text{a} & \text{2} \\
\hline\n\end{array}
$$

PILE

#### Taille des types primitifs

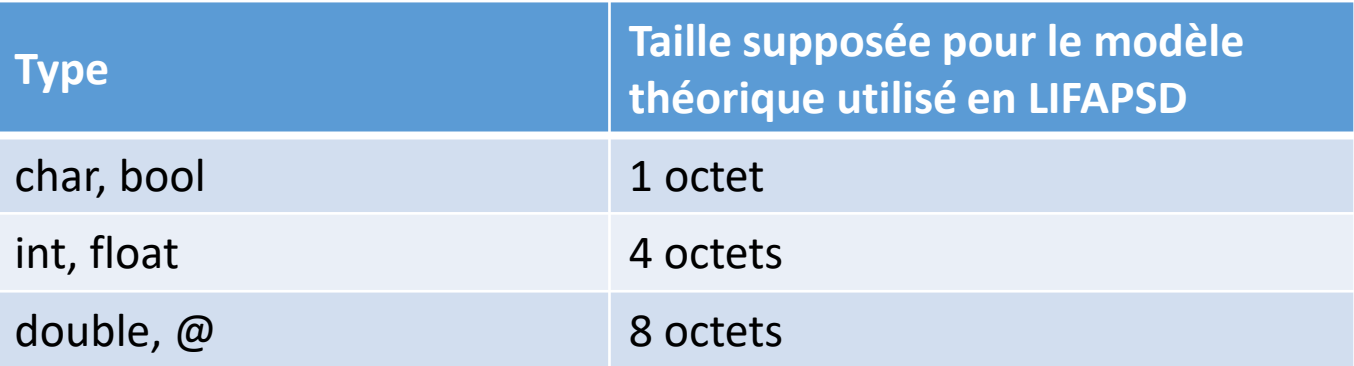

### Taille des types primitifs

• Si vous êtes curieux pour votre machine

```
#include <iostream>
int main () {
    cout << "Taille d'un char: " << sizeof(char) << endl;
   cout << "Taille d'un int: " << sizeof(int) << endl;
    cout << "Taille d'un float: " << sizeof(float) << endl;
    cout << "Taille d'un double: " << sizeof(double) << endl;
   cout << "Taille d'une @: " << sizeof(void*) << endl;
    // etc.
   return 0;
}
```
#### Les opérateurs

- Affectation pour donner une valeur à une variable
	- $\bullet$  =
	- **A** Ne pas confondre avec le signe égal mathématique. Cette confusion crée rarement une erreur de compilation
- Opérations arithmétiques classiques
	- $\bullet$  +, -,  $/$ ,  $*$ , %...
- Affectation composée
	- $+=$  ,  $==$  ...
	- variable += valeur est équivalent à variable = variable + valeur
- Incrémentation et décrémentation
	- $+ + et -$
	- $a++ \Leftrightarrow a+=1 \Leftrightarrow a=a+1$ 
		- a++ retourne la valeur avant incrément
		- ++a retourne la valeur après incrément
- Autres opérateurs
	- [ ] pour effectuer un décalage dans l'accès mémoire
	- > et << pour lire et écrire (clavier, écran)

#### Les opérateurs relationnels et logiques

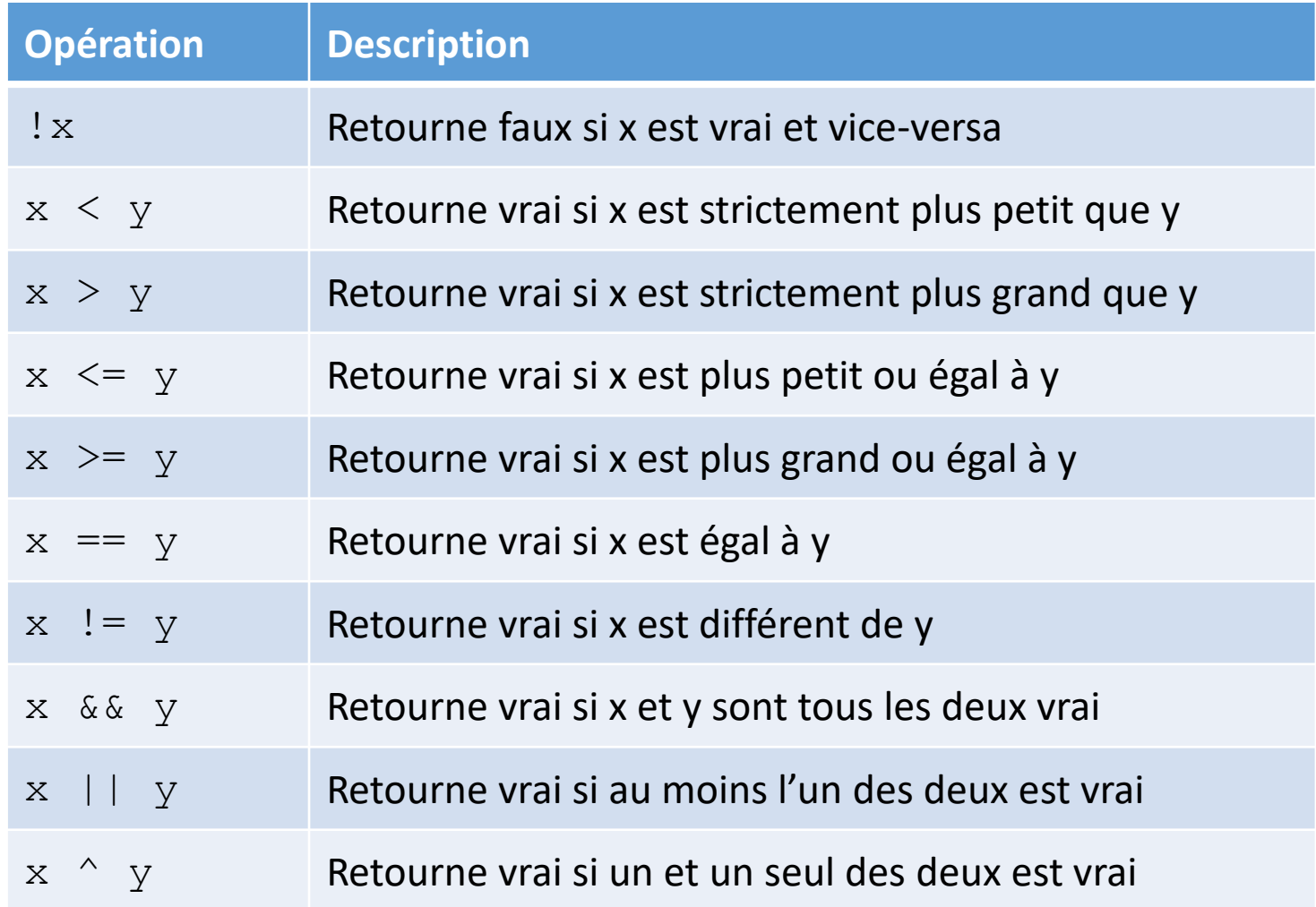

#### Structures de contrôle

- Structure conditionnelle
	- l'instruction si : **if-else**
- Structure itérative
	- la boucle tant-que : **while**
	- la boucle faire tant-que : **do-while**
	- la boucle pour : **for**
- Structure de saut
	- l'instruction **break**
	- l'instruction **continue**
	- l'instruction **goto**
- Structure sélective
	- l'instruction cas : **switch**

# La visibilité (portée) des variables

- Les variables sont accessibles dans le bloc d'instructions dans lequel elles sont définies
- Variable globale
	- déclarée en dehors de tout bloc d'instructions
	- utilisable dans n'importe quel bloc d'instruction du programme
		- y compris dans un autre fichier source (si déclarée **extern**)
	- stockée dans le segment « variables globales » de l'espace d'adressage
	- à éviter: risque de modification non désirée ou non prévue
- Variable locale
	- déclarée à l'intérieur d'un bloc d'instructions (ex. dans une fonction ou une boucle)
	- inutilisable dans un autre bloc
	- masque, le cas échéant, une variable globale de même nom
	- stockée dans le segment « pile » de l'espace d'adressage

#### Les entrées/sorties standards

• En utilisant la bibliothèque C++ iostream

**#include** <iostream> **using namespace** std;

• Afficher sur la sortie standard (l'écran)

cout << "Bienvenue " << nomDuJoueur << endl;

• Lire depuis l'entrée standard (le clavier)

**int** AgeDuJoueur; cout << "Veuillez entrer votre age: "; cin >> AgeDuJoueur;

# Les fonctions

• Une fonction est un groupe d'instructions qui est exécutée quand elle est appelée depuis une autre instruction du programme

```
type nom fonction ([parametre1, parametre2, ...]) {
   // bloc d'instructions
}
```
- le type indique le type de la valeur de retour de la fonction
- le nom sert à identifier la fonction
- les paramètres formels (type suivi d'un identificateur) servent de variables locales à l'intérieur de la fonction

#### Fonctions vides et procédures

• Des fonctions sans paramètres et/ou sans type de retour

```
int UneFonctionSansParam (void) {
  int b = 1;
   return b;
}
```

```
void UneProcedureAvecParam (int a) {
  int b = a + 1;
}
```

```
void UneProcedureSansParam () {
  int b = 1;
}
```
# Fonction modificatrice

- Les paramètres formels sont des COPIES des paramètres effectifs
	- Les modifications des paramètres formels dans la fonction n'ont pas d'effet sur les paramètres effectifs
	- Si une modification est souhaitée, il faut utiliser une référence au paramètre effectif

```
void PrecEtSuiv (int x, int & prec, int & suiv) {
   prec = x-1;suiv = x+1;
}
int main () {
   int x = 100; int y = 15; int z = 8;
    PrecEtSuiv(x,y,z);
    cout << "Précédent=" << y << ", Suivant= " << z;
    return 0;
}
```
#### Passage de paramètres : rappel

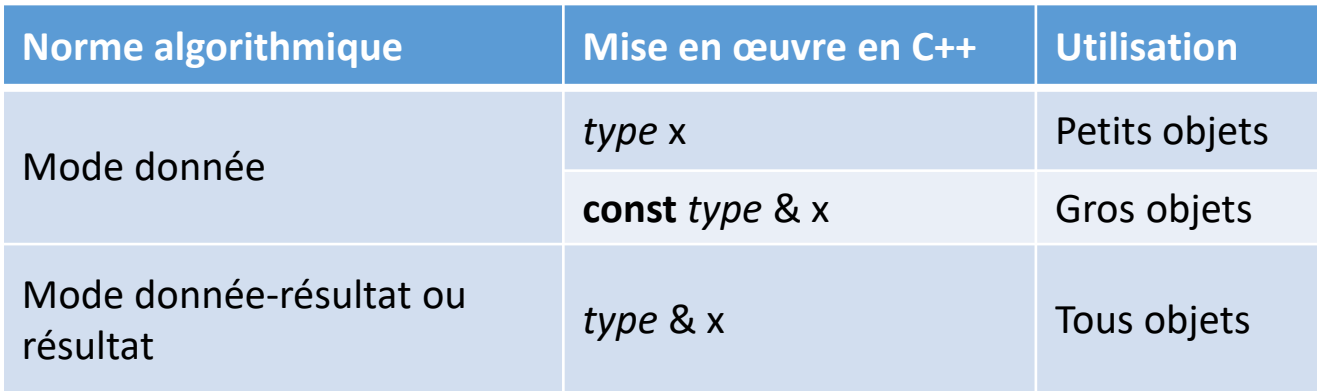

- *type* x recopie le paramètre effectif
	- uniquement pour les objets prenant peu de mémoire (types primitifs)
- **const** *type* & x recopie l'adresse du paramètre effectif (8 octets quelque soit le paramètre)
	- interdit la modification du paramètre effectif
- *type* & x recopie l'adresse du paramètre effectif (8 octets quelque soit le paramètre)
	- autorise la modification du paramètre effectif

#### Notion de tableau

• Utilité: éviter d'avoir à définir 10 variables différentes pour stocker 10 notes, par exemple

```
n1, n2, n3, n4, n5, n6, n7, n8, n9, n10 : réels
notes : tableau [1...10] de réels
```
- Tableau = ensemble ordonné d'éléments contigus en mémoire et de même type
- Chaque élément est repéré par son indice = sa position dans le tableau

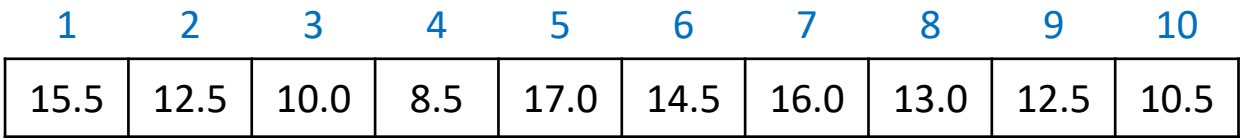

• Accès à la valeur d'un élément par l'opérateur [ ]

```
notes[1] \leftarrow 16.0afficher(notes[3])
```
#### Tableau : mise en œuvre en C++

#### • Déclaration d'un tableau statique

*type* nomTableau [taille];

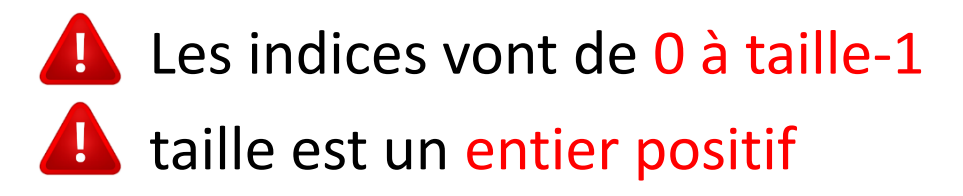

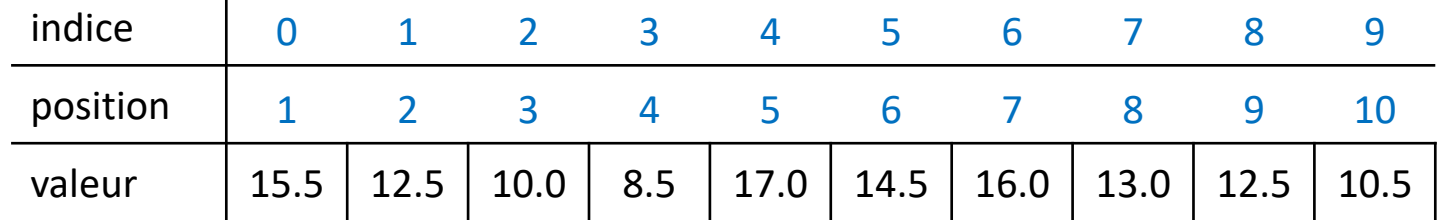

- Aucune opération globale possible sur les tableaux
	- tab1 = tab2 ne fonctionne pas! (recopie l'adresse du tableau)
	- il faut faire la copie élément par élément, avec une boucle

#### Tableau : mise en œuvre en C++

- Dans l'expression constante de la taille du tableau, tous les opérateurs arithmétiques sont autorisés, ainsi que l'opérateur **sizeof**
- La taille peut être omise lorsque le compilateur peut déduire sa valeur

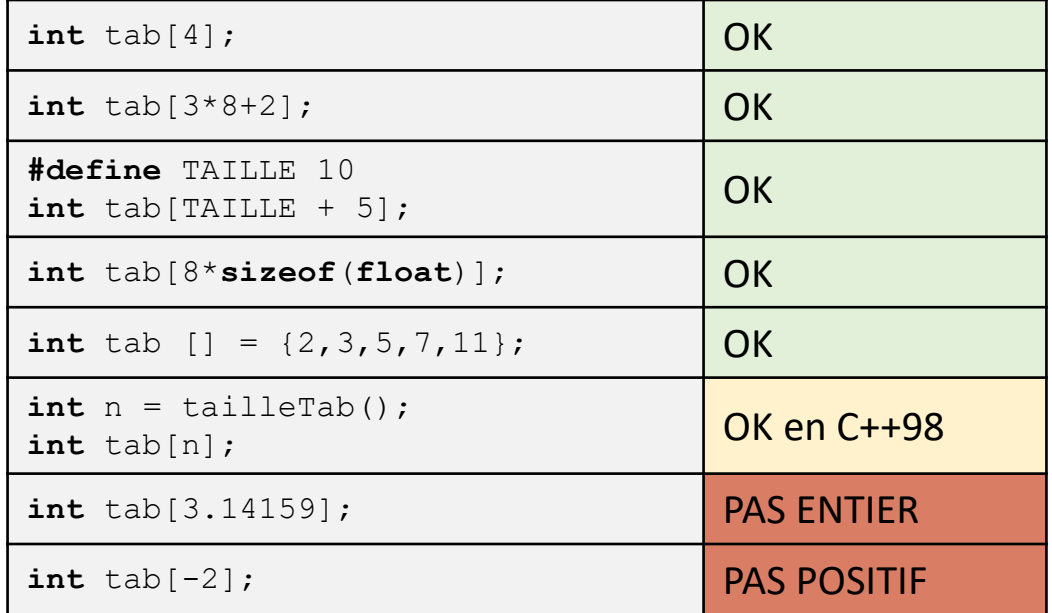

#### Interprétation d'un tableau

• Une variable tableau ne désigne pas le tableau en entier, mais l'adresse mémoire du premier élément du tableau

```
double lesNombres [] = {6.1, 51.7, 8.4};
       lessNonbres[2] 8.4
                                    3 962 837 220
       lesNombres[1] 51.7
                                    3 962 837 212
       lesNombres[0] 6.1
                                    3 962 837 204 = lesNombres
```
• On accède aux autres éléments en ajoutant la bonne quantité à l'adresse de base (c.-à-d. à lesNombres)

#### Arithmétique des pointeurs

- Quelle est cette « bonne quantité » ?
	- Si p est une variable contenant l'adresse 3 925 632 140, que vaut  $p + 1$ ?
- Cela dépend du type des éléments stockés à partir de p!
	- **int** p []  $\qquad \qquad \Rightarrow p + 1 = 3925632144 (p + 1 int)$
	- **double** p []  $\Rightarrow$  p + 1 = 3 925 632 148 (p + 1 double) • **char** p  $\begin{bmatrix} 1 & 2 \\ 1 & 3 \end{bmatrix}$  => p + 1 = 3 925 632 141 (p + 1 char)
- p + i désigne l'adresse située à i\***sizeof**(type) octets plus loin
- Conséquence
	- tab + i  $=$  adresse de tab[i]
	- tab[i] = valeur dans la case i

#### **En C++, la mise en œuvre de l'opérateur [ ] repose sur l'arithmétique des pointeurs**

#### Tableau en paramètre

```
void procedure (int tab[10]);
void procedure (int tab[]);
void procedure (int * tab);
```
- Les 3 écritures sont strictement équivalentes
- Elles reviennent à passer à procedure l'adresse du 1<sup>er</sup> élément du tableau
- La taille du tableau n'est pas transmise (même dans la première écriture)
- Le contenu du tableau n'est pas copié, seule son adresse l'est, donc manipuler tab manipule le tableau original (passage en mode résultat ou donnée-résultat)
- Pour un passage en mode donnée: void procedure (const int \* tab);
	- Toujours pas de copie locale, mais on s'engage à ne pas modifier le contenu du tableau original

# Tableau en retour de fonction

- On ne peut pas stocker le tableau dans la pile si on veut le renvoyer (uniquement local à la fonction, sera détruit en sortant)
- Il faut le stocker soi-même sur le tas: allocation dynamique de mémoire
- Attention au risque de « fuite mémoire » si l'on oublie de libérer le tableau

Voir cours suivant sur l'allocation dynamique de mémoire

#### Tableau à 2 dimensions - algorithmique

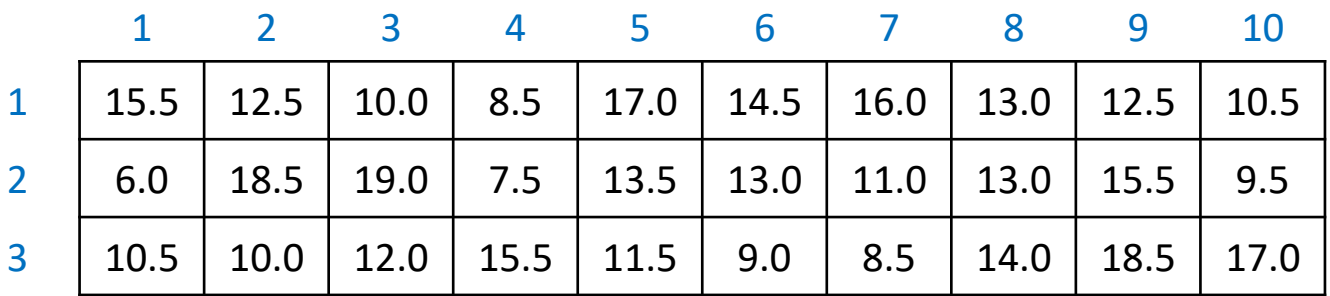

- Déclaration nom : tableau [1...L][1...C] de *type*
	- ex. notes : tableau [1...3][1...10] de réels
- Lignes numérotées de 1 à L et colonnes de 1 à C
- Accès à un élément

```
notes[2][9] \leftarrow 16.0
```
• Parcours de toute la matrice à l'aide de 2 boucles imbriquées

# Tableau à 2 dimensions – C++

• Déclaration d'un tableau 2D statique

*type* nom [L][C];

- L et C doivent être des entiers positifs
- ex. **double** notes [3][10];
- Lignes indicées de 0 à L-1 et colonnes de 0 à C-1
- Accès à un élément

notes  $[1][8] = 16.0;$ 

• Parcours de toute la matrice à l'aide de 2 boucles imbriquées

#### Tableau à 2 dimensions - mémoire

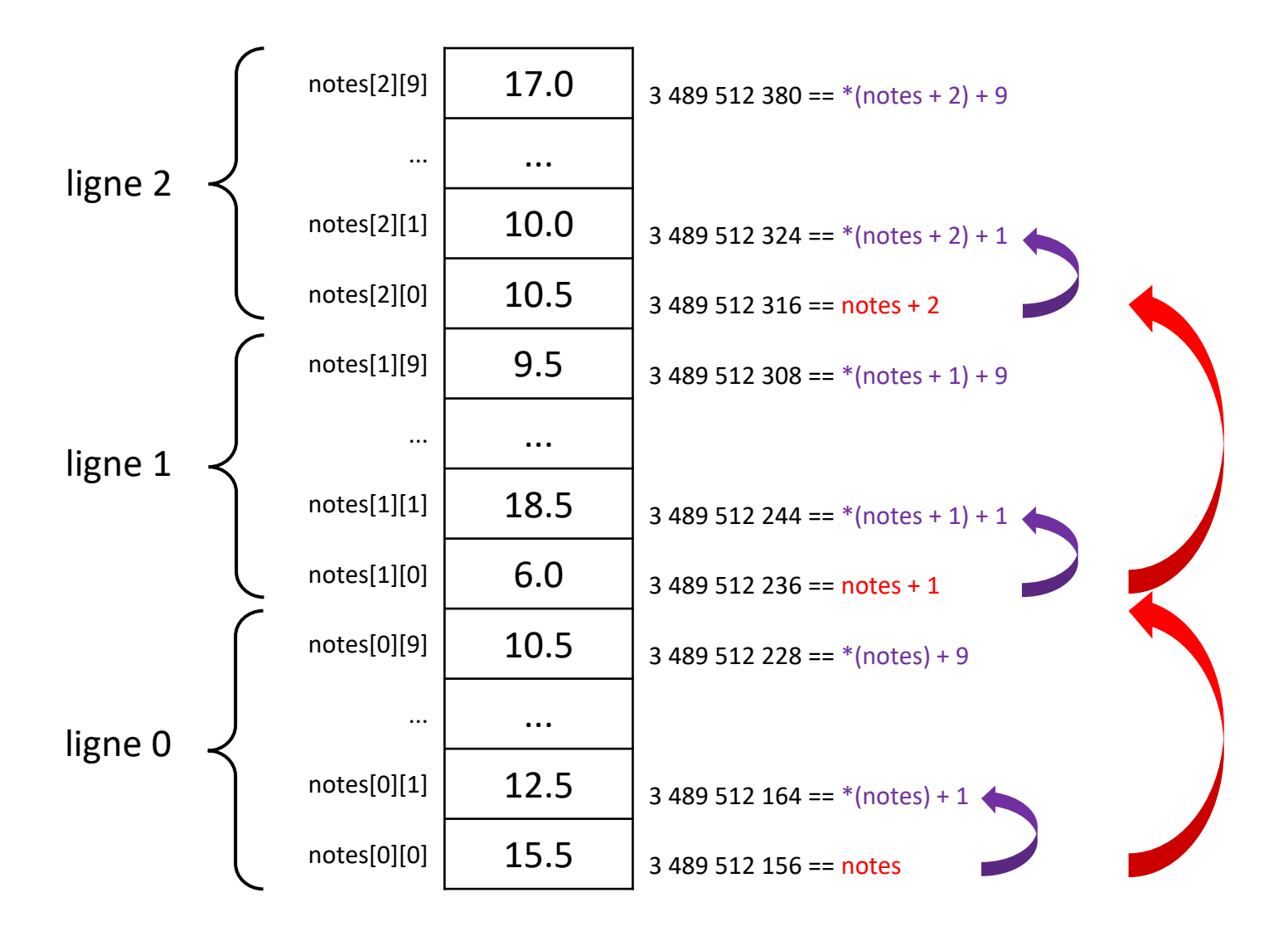

- Il y a deux représentations possibles
	- A la C, avec un tableau 1D d'éléments de type caractère

```
char question [] = "Quel est votre nom?";
```
• A la C++, avec la classe string (tableau dynamique)

```
#include <string>
string question ("Quel est votre nom?");
```
- Par exemple, le tableau **char** texte [22]; est un tableau qui peut stocker jusqu'à 22 caractères
	- Le tableau n'a pas besoin d'être entièrement remplis
	- La séquence de caractères se termine par le caractère nul '\0' (backslash zéro)

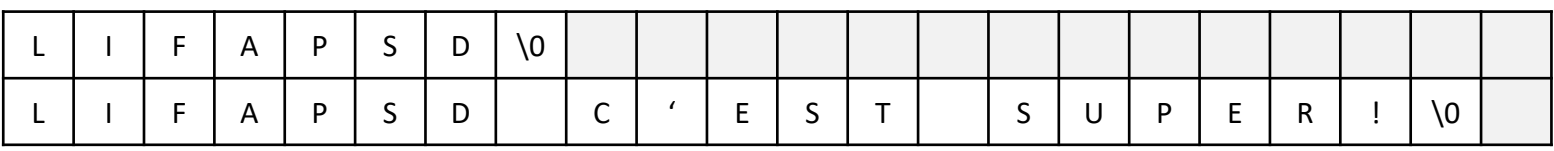

- La représentation en tableau utilise le même formalisme que les autres tableaux
	- Initialisation avec une séquence définie de caractères

**char** invite  $[] = { 'B', 'o', 'n', 'j', 'o', 'u', 'r', 'v0'};$ 

• Le caractère de terminaison est ajouté automatiquement dans une constante littérale (texte entre guillemets)

```
char invite [] = "Bonjour";
```
- Impossible de déclarer le tableau puis affecter la chaîne de caractères (copie des adresses des tableaux)
- Possibilité de changer chaque élément individuellement

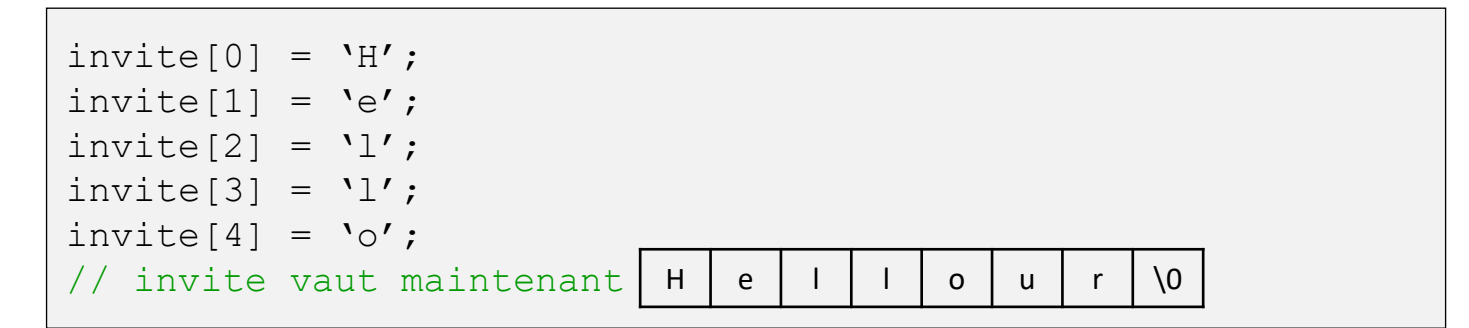

• Les deux représentations coexistent et sont convertibles

```
char question1 [] = "Quel est votre nom?";
string question2 ("Où habitez-vous?");
char reponse1 [80]; // tableau statique (taille connue)
string reponse2; \frac{1}{100} tableau dynamique (taille inconnue)
cout << question1;
cin >> reponse1;
cout << question2;
cin >> reponse2;
cout << "Bonjour " << reponse1;
cout << "de " << reponse2;
```

```
char texteEnC [] = "LIFAPSD c'est super!";
string texteEnCPP (texteEnC); \frac{1}{2} // conversion tableau en string
const char * ptrTexteEnC = texteEnCPP.c str(); // string en tableau
```
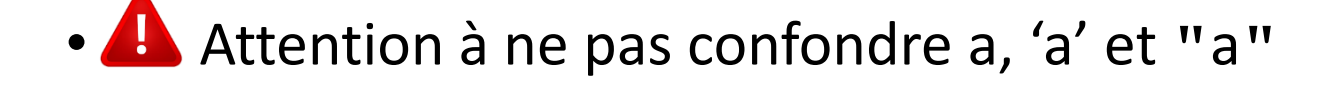

- Quelques fonctionnalités de la classe string
	- Affectation entre chaînes (copie du contenu de la chaîne)

```
string str1 = "Texte";string str2 = str1;
```
• Taille de la chaîne en octets (Apeut être différente du nombre de caractères, suivant l'encodage)

```
string str = "Texte";
int taille = (int) str.size();
```
- Opérateur [] pour accéder aux caractères individuellement
- Opérateur + pour ajouter en fin de chaîne

```
string chemin = " /LIFAPSD";
string repTP, fichier;
cout << "Entrez le repertoire: "; cin >> repTP;
cout << "Entrez le fichier: "; cin >> fichier;
chemin = chemin + ''/'' + repTP + ''/'' + fichier + ".cpp";
```
- Quelques fonctionnalités de la classe string
	- Rechercher (sous chaîne, caractère, depuis début, depuis fin...)

```
string path = " /LIFAPSD/TP2/main.cpp";
int posPoint = (int) path.find('.';
```
• Comparaison de chaînes

```
string str1 ("LIFAPSD c'est super!");
string str2 ("LIFAPSD c'est genial!");
int comp = str1.compare(str2);
```
- 0 si égal, négatif ou positif suivant l'ordre alphabétique
- Beaucoup d'autres pour itérer, vider, tester si vide, ajouter, supprimer, remplacer, copier, convertir en valeur numérique, etc.

# Notion de structure

- Nouveau type de donnée pour ajouter aux types primitifs
- Agrégat d'information de types éventuellement différents (donc différent d'un tableau)
- Les différentes informations s'appellent les champs
- Chaque champ est de type primitif, un tableau ou un autre type défini par l'utilisateur (ex. une autre structure)
- Manipulation des champs avec l'opérateur . (point)

```
Structure Date
    jour : entier
    mois : entier
    annee : entier
Fin structure
```
Structure Etudiant numero : entier nom : chaine de caractères prenom : chaine de caractères datenaiss : Date notes : tableau de 10 reels Fin structure

#### **Variables**

```
 unEtudiant : Etudiant
Debut
    unEtudiant.numero ← 164987
    saisir(unEtudiant.nom)
    saisir(unEtudiant.prenom)
    saisir(unEtudiant.datenaiss.jour)
 ...
Fin
```
#### Structure et sous-programme

• Un sous-programme peut renvoyer une structure

```
Fonction saisirEtudiant (num : entier) : Etudiant
Parametre en mode donnée: num
Variables locales: etu : Etudiant
Debut
    etu.numero ← num
    afficher("Saisir le nom:")
    saisir(etu.nom)
    afficher("Saisir le prenom:")
    saisir(etu.prenom)
    afficher("Saisir le jour de naissance:")
    saisir(etu.datenaiss.jour)
    ...
    retourner etu
Fin saisirEtudiant
```
#### Structure et sous-programme

• Un sous-programme peut prendre une structure en paramètre

```
Fonction saisirEtudiant (num : entier) : Etudiant
Parametre en mode donnée: num
Variables locales: etu : Etudiant
Debut
    etu.numero ← num
    afficher("Saisir le nom:")
    saisir(etu.nom)
    afficher("Saisir le prenom:")
    saisir(etu.prenom)
    afficher("Saisir la date de naissance:")
    saisirDate(etu.datenaiss)
    retourner etu
Fin saisirEtudiant
```

```
Procédure saisirDate (d : Date)
Parametre en mode donnée-résultat: d
Debut
    afficher("Saisir le jour:")
    saisir(d.jour)
    afficher("Saisir le mois:")
    saisir(d.mois)
    afficher("Saisir l'année:")
    saisir(d.annee)
Fin saisirDate
```
#### Structure et tableau

- Une structure peut contenir des champs tableaux
- On peut aussi faire des tableaux de structures

```
Variables
    lesEtudiants : tableau [1..1000] de Etudiant
    i : entier
Debut
    Pour i allant de 1 à 1000 par pas de 1 faire
      less Etudiants[i] \leftarrow saisirEtudiant(10264+i) Fin pour
    ...
```

```
Fin
```
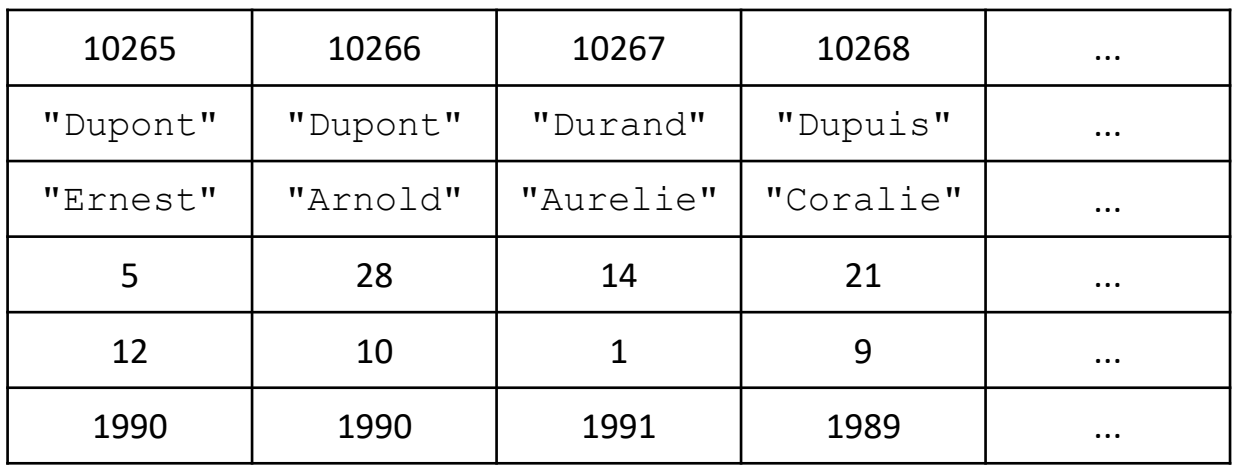

#### Comparaison de structures

- Tout comme la lecture et l'écriture ne peuvent pas se faire automatiquement (format inconnu), la comparaison entre structures doit être spécifiée
- En donnant une fonction de comparaison (on verra plus tard un autre moyen plus standard)

Fonction estInférieur(etu1 : Etudiant, etu2: Etudiant) : booléen

- De même on peut avoir besoin de: estEgal, estSuperieur, estSuperieurOuEgal, estInferieurOuEgal, estDifferent, etc.
- Pour notre exemple, on peut décider qu'un étudiant est « plus petit » qu'un autre quand son numéro est plus petit, mais aussi on pourrait dire lorsque son nom vient avant dans l'ordre alphabétique ou lorsqu'il est plus jeune,...
- Le programme ne peut pas décider pour vous!

#### Structure en C++

- Déclaration et définition avec le mot clé **struct**
	- Ne pas oublier le point-virgule à la fin (instruction)

}

struct nom structure { type champ1 champ1; type champ2 champ2; ... } *[nom\_variables]*;

• Accès aux champs avec l'opérateur . (point)

```
struct Date {
    int jour, mois, annee;
};
struct Etudiant {
    int numero;
    string nom, prenom;
    Date datenaiss;
    double notes [10];
};
```

```
Etudiant saisirEtudiant (int num) {
    Etudiant etu;
    etu.numero = num;
    cout << "Saisir le nom:";
    cin >> etu.nom;
    cout << "Saisir le prenom:";
    cin >> etu.prenom;
    cout << "Saisir la date de naissance:";
    saisirDate(etu.datenaiss);
    return etu;
```